Our Mobile Application

**Android:** 

**Step 1 : Go to Google Play Store.** 

Step 2 : Search "Jet WorkFlow 5".

**Step 3: Install the App by clicking on the install button** 

13:02 ◎  $\otimes$  site in 84%

Q  $\leftarrow$ jet workflow

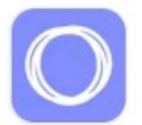

Simfolio - Net Worth Tracker Ad · Simfolio · Finance Money manager app.  $\overline{\mathsf{L}}$  5K+

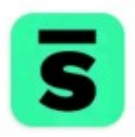

Squad: Accountability App Ad · Squad Technologies Inc. · Health & Fitness Online Accountability Group 图 100+

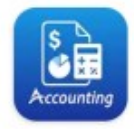

Accounting Bookkeeping Ad · Tacktile Systems Private Limited · Business Single Entry Bookkeeping  $4.3 \star \quad \textcircled{4}$  1M+

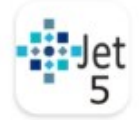

JET Workflow 5 **Business**  $\triangleright$  Installed

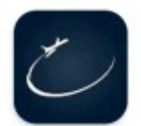

Catch a Jet Travel & Local 国 1K+ · Catch-a-Jet BV

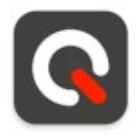

**Qntrl - Workflow Management Business** □ 1K+ • Zoho Corporation

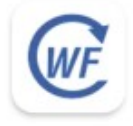

WorkFlow **Business** 国 10K+ · Fortes Education

#### Ads · Suggested for you

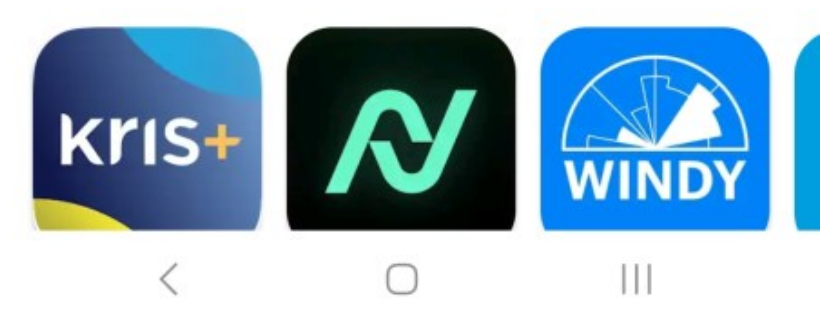

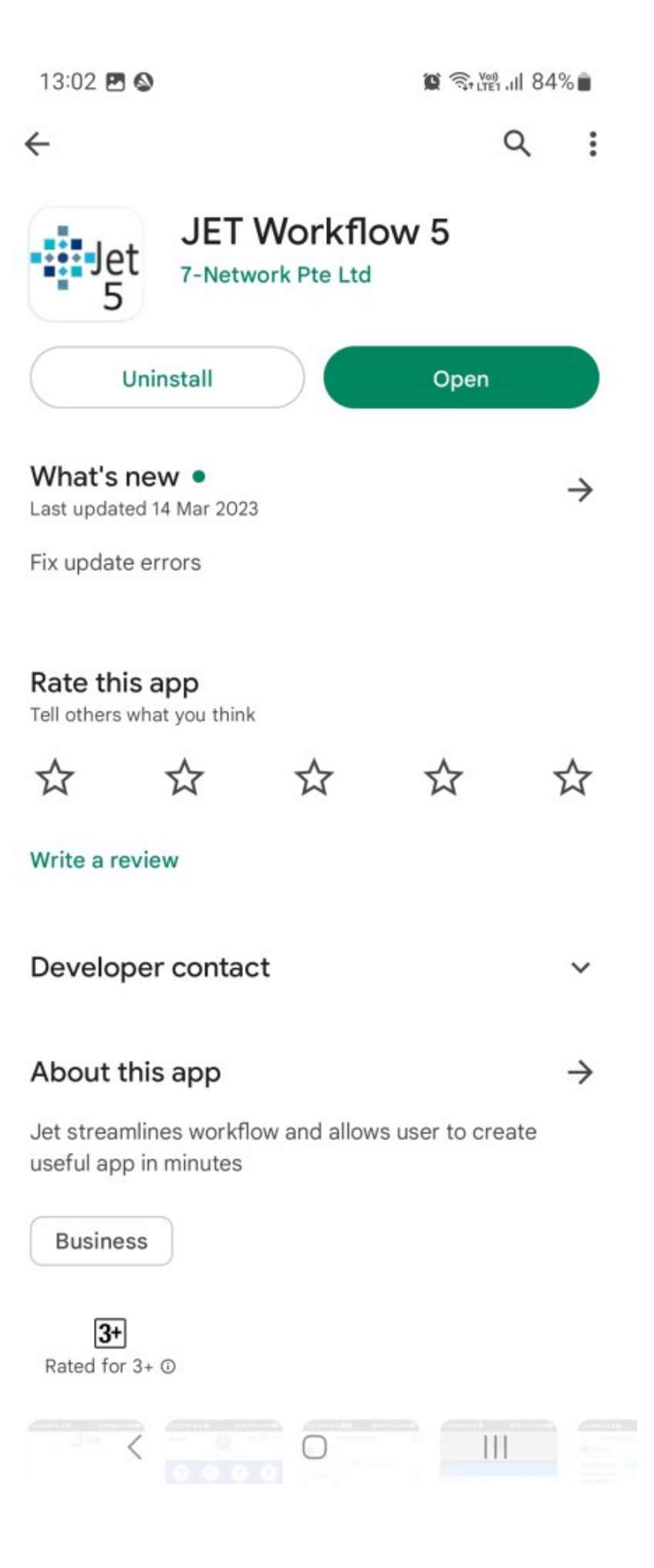

**IOS:** 

**Step 1 :** Go to App Store.

**Step 2 :** Search "Jet WorkFlow 5".

**Step 3: Install the App by clicking on the GET icon** 

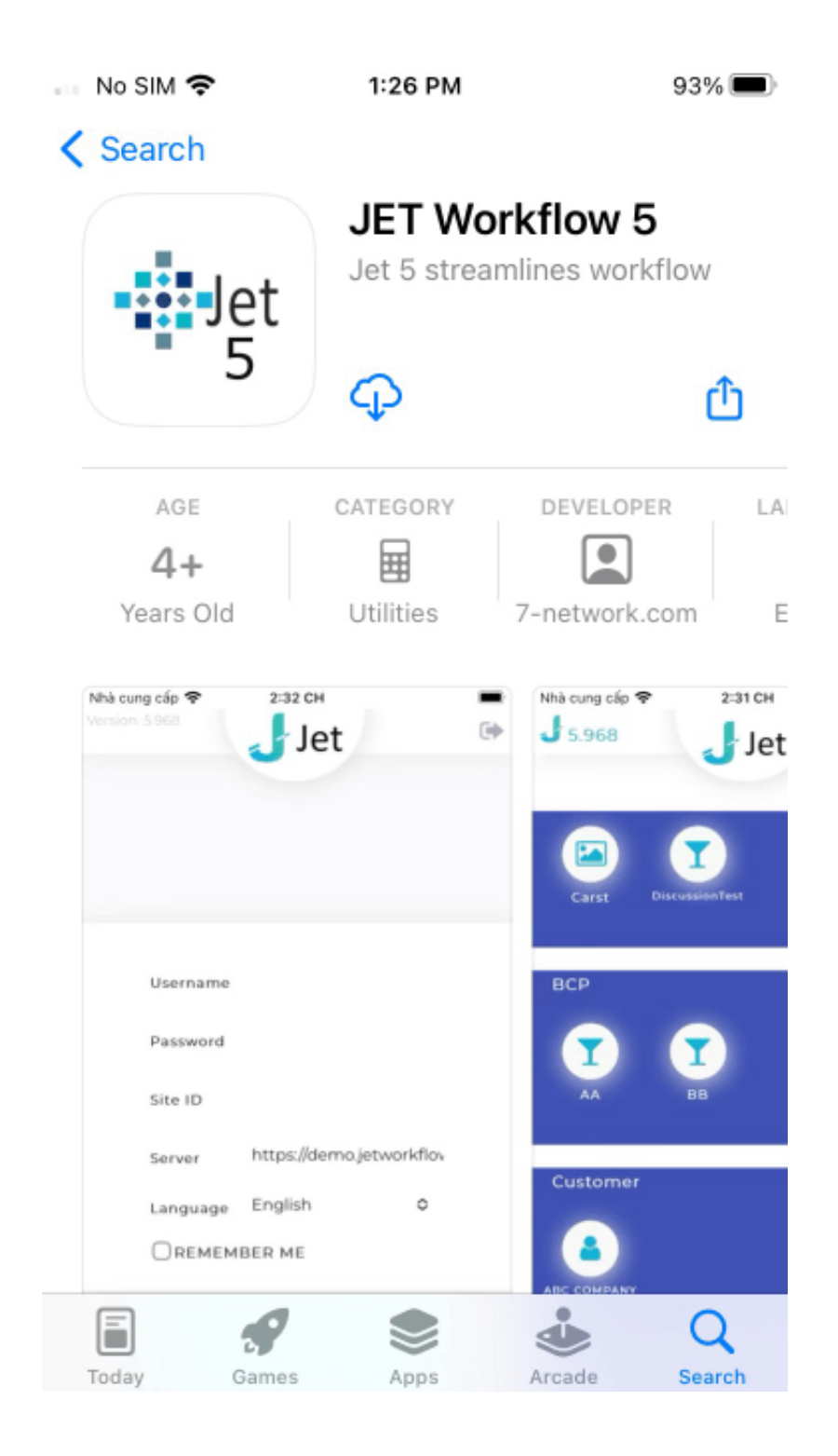